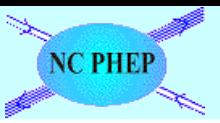

# Using the ALHEP program for calculation of one-loop radiative corrections

V. Makarenko *NC PHEP BSU, Minsk*

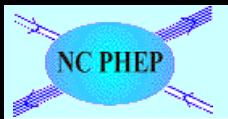

### **Motivation**

#### Multi-purpose MC generators

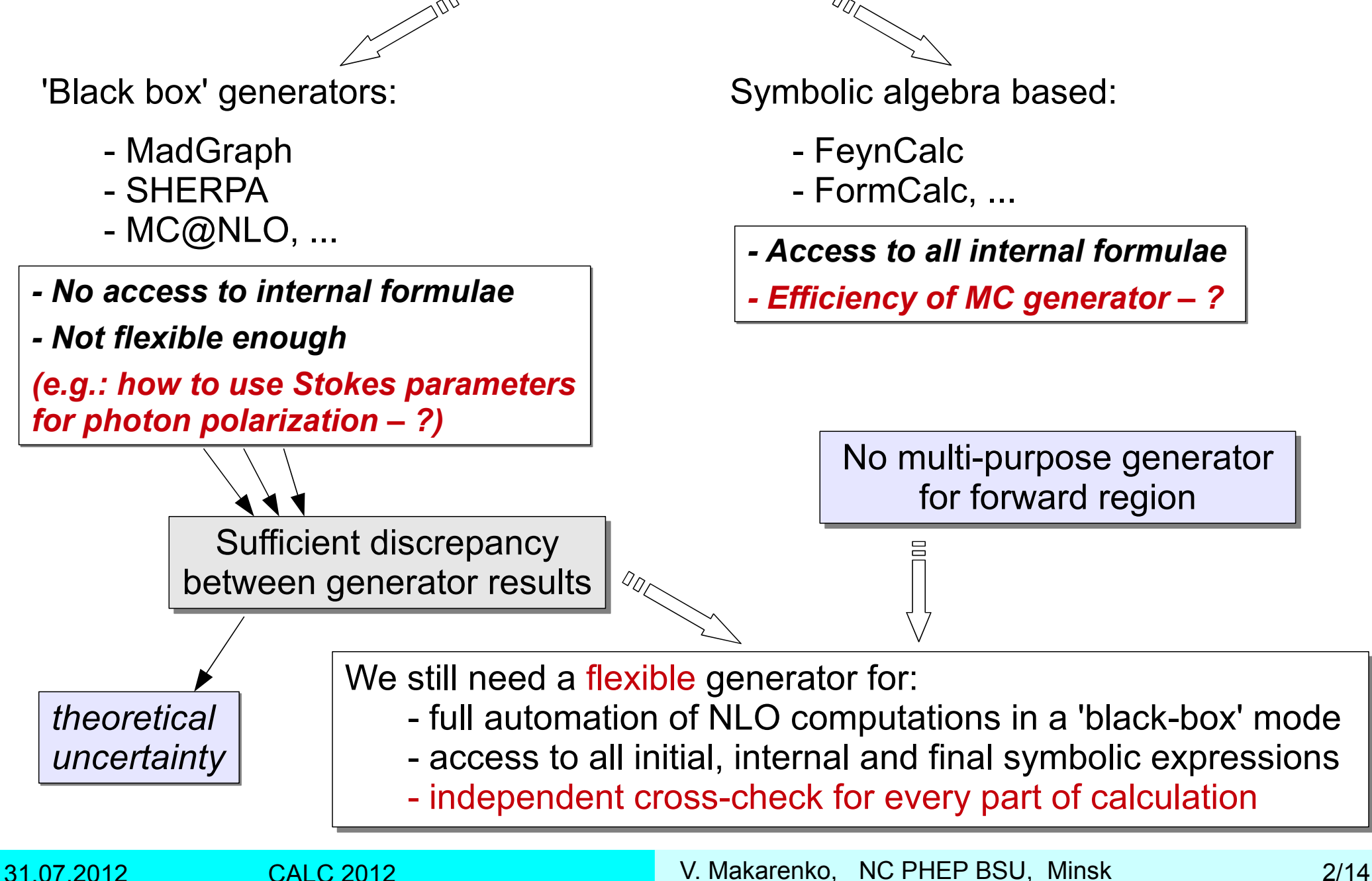

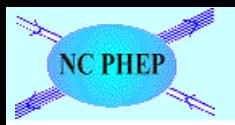

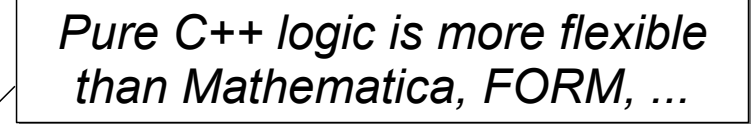

- *Calculate amplitudes or squared matrix element*
- *evaluate traces*

Symbolic algebra core

- *simplify / minimize number of gamma-matrices in expression*
- *N-dimensional evaluation of loop diagrams*
- *reduce tensor virtual integrals to scalar ones*
	- *try to replace numerator with a sum of denominators (using kinematic relations)*
	- *solve linear system for general case*
	- *or retain complicated tensor integrals (and use LoopTools for them)*
- *simplify using kinematic relations between momenta & couplings*
	- *find the shortest representation for expressions*
- *minimize number of sum-and-multiply operations*
	- *for faster numerical code*
- *create Mathematica code for symbolic expressions*
- *create C++ or Fortran code for numerical analysis*

*http://www.hep.by/alhep*

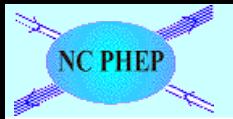

# ALHEP program

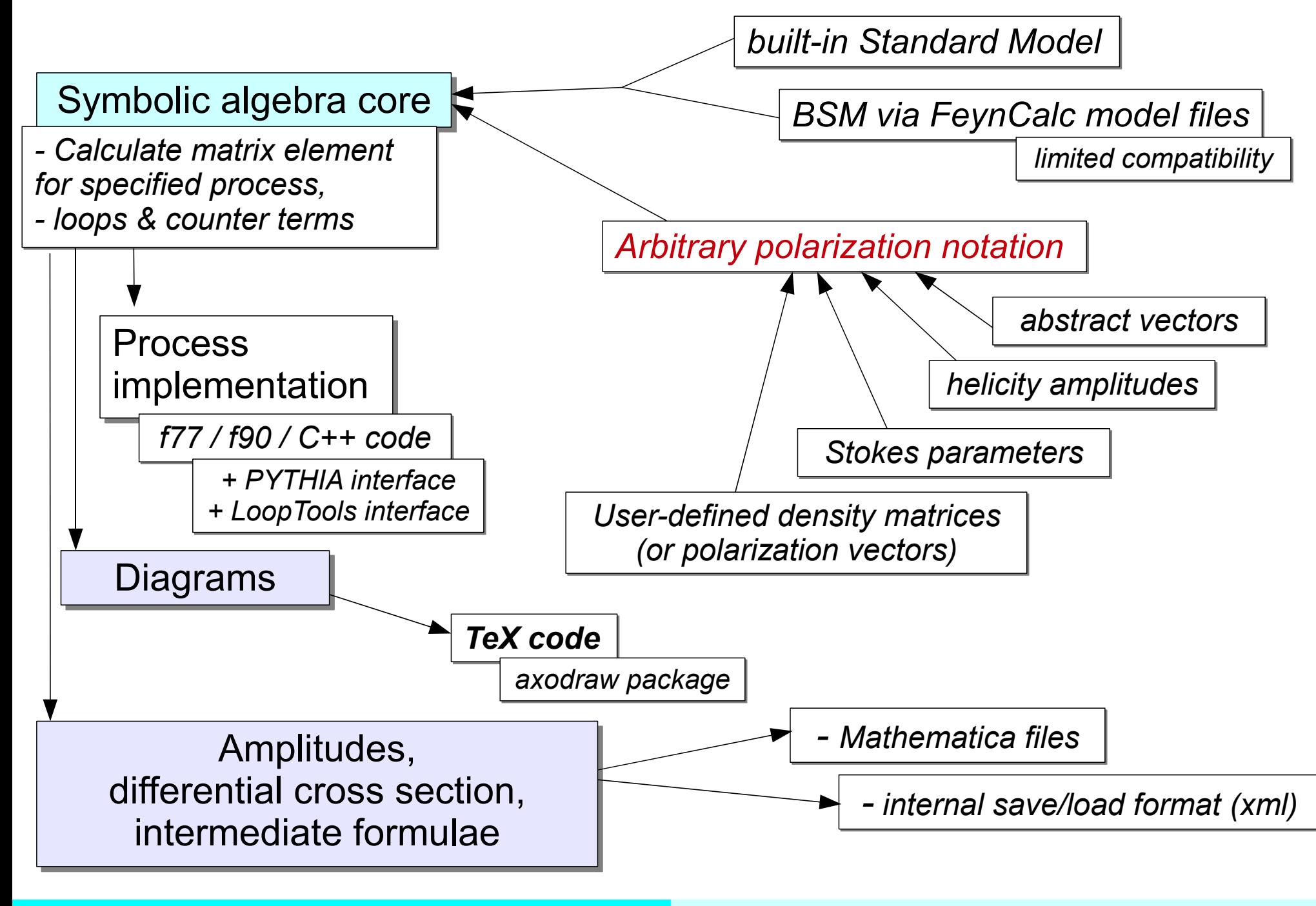

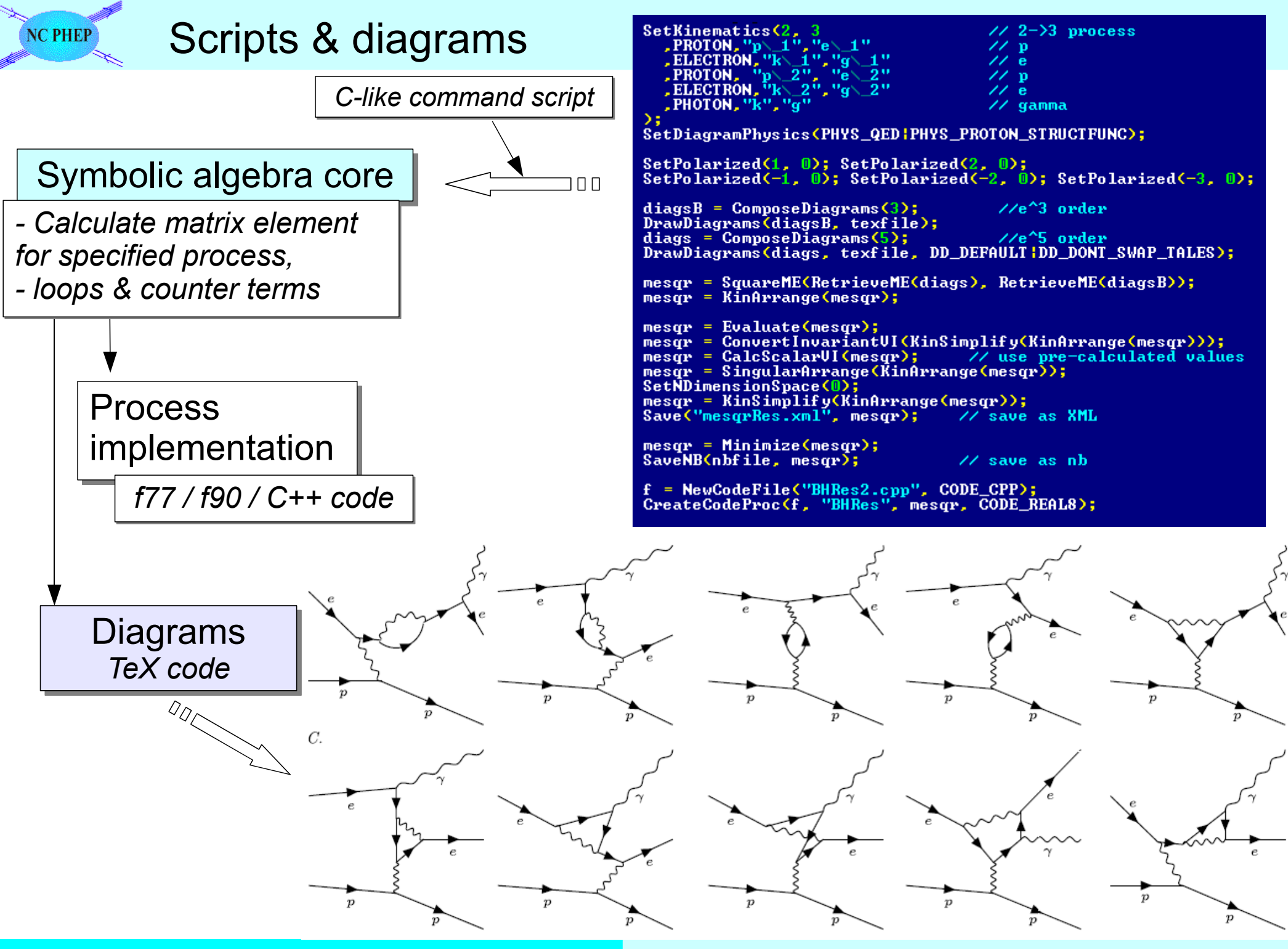

31.07.2012 CALC 2012 V. Makarenko, NC PHEP BSU, Minsk 5/14

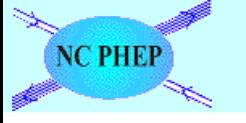

# ALHEP version 2.0

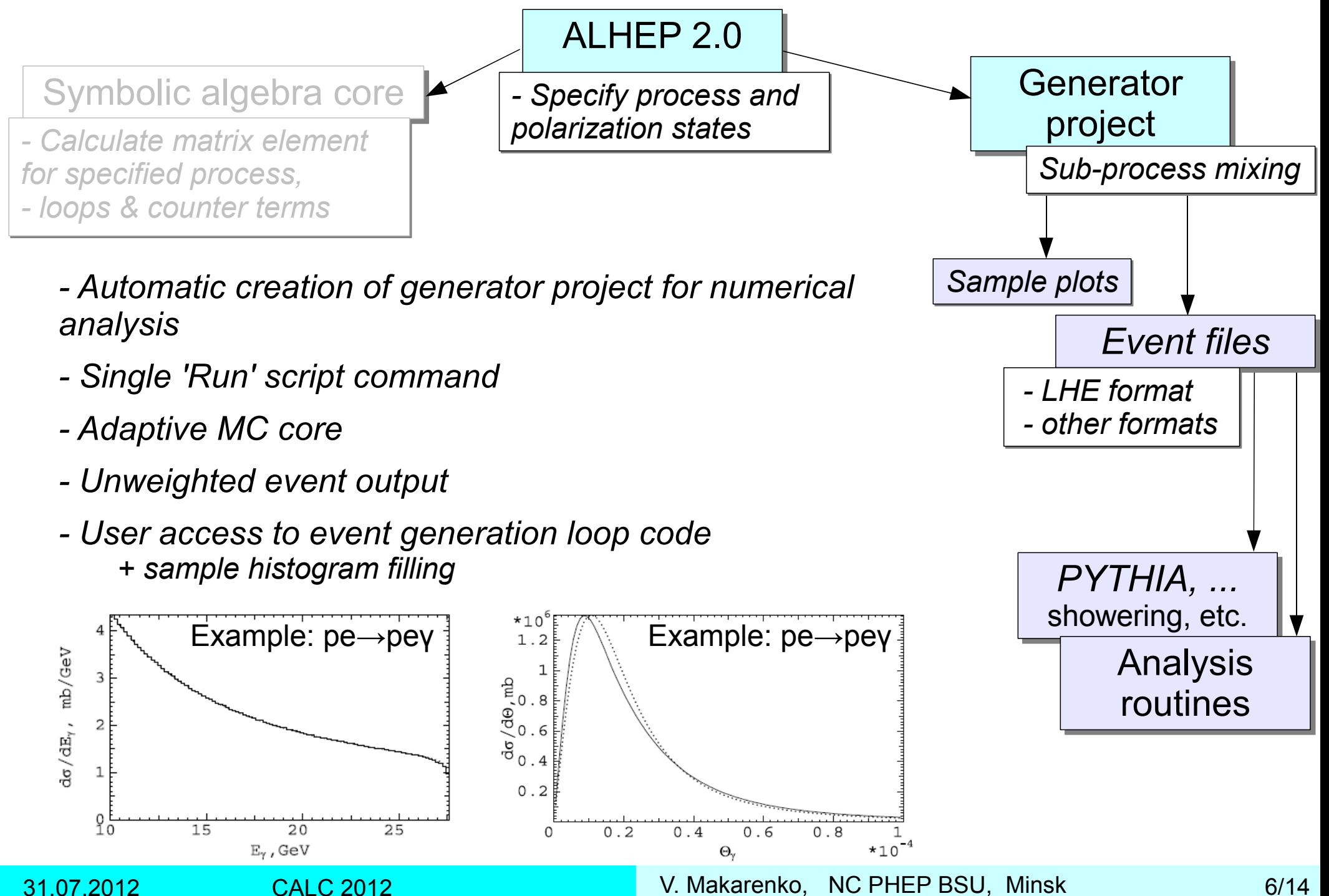

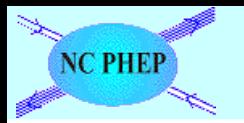

### Generator structure

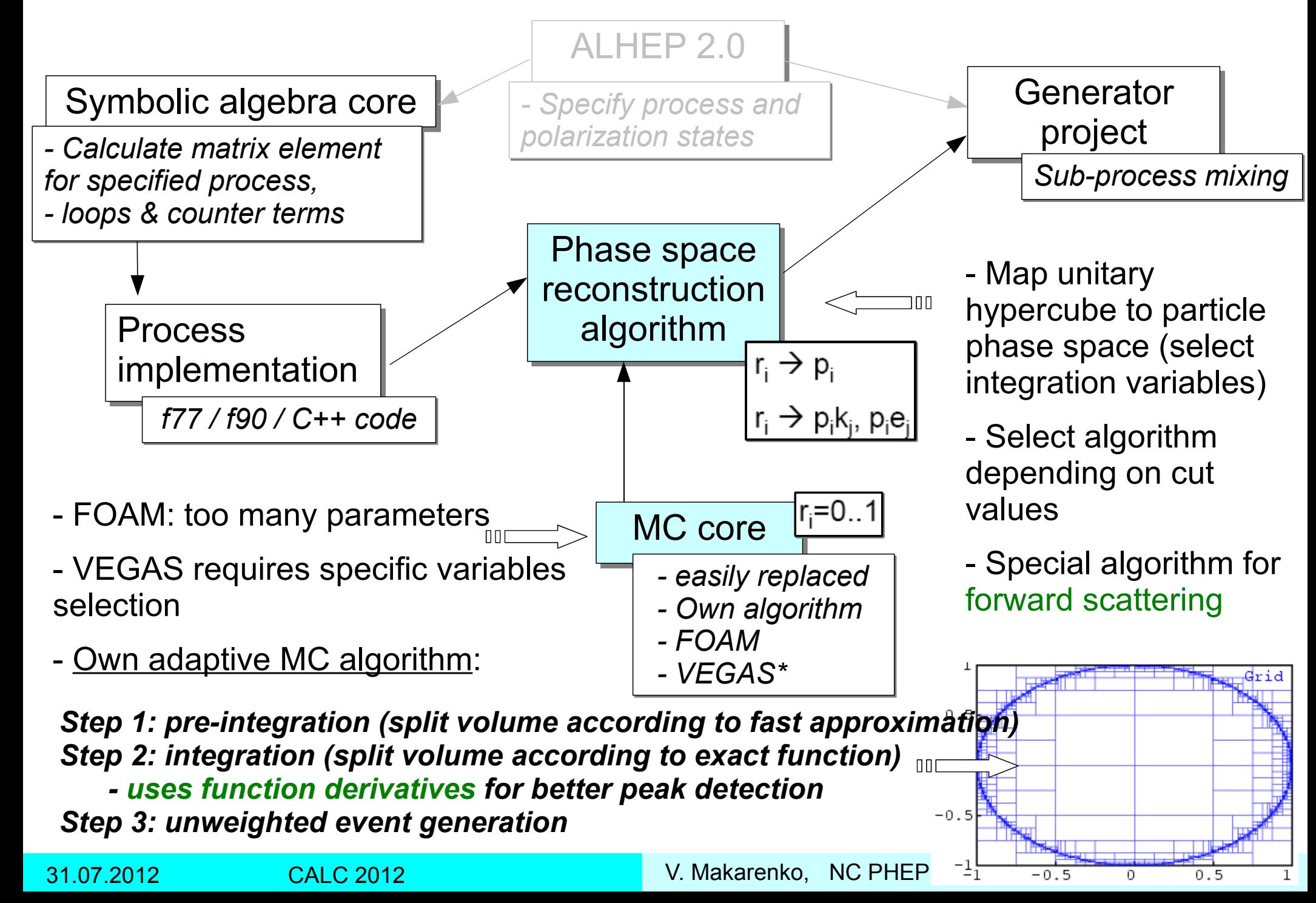

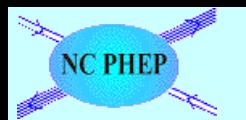

*Applying cuts (as step-functions) in MC:*

- MC algorithm requires smooth function

- Systematic error may appear in cut-adjacent regions (no gradient value available is for proper cell splitting)

- Cuts applied at the event generation step (only) causes no integration problems, but decreases the efficiency of generator

- Simple cuts may be avoided by smart selection of integration variables

- Some cuts must be applied at integration step

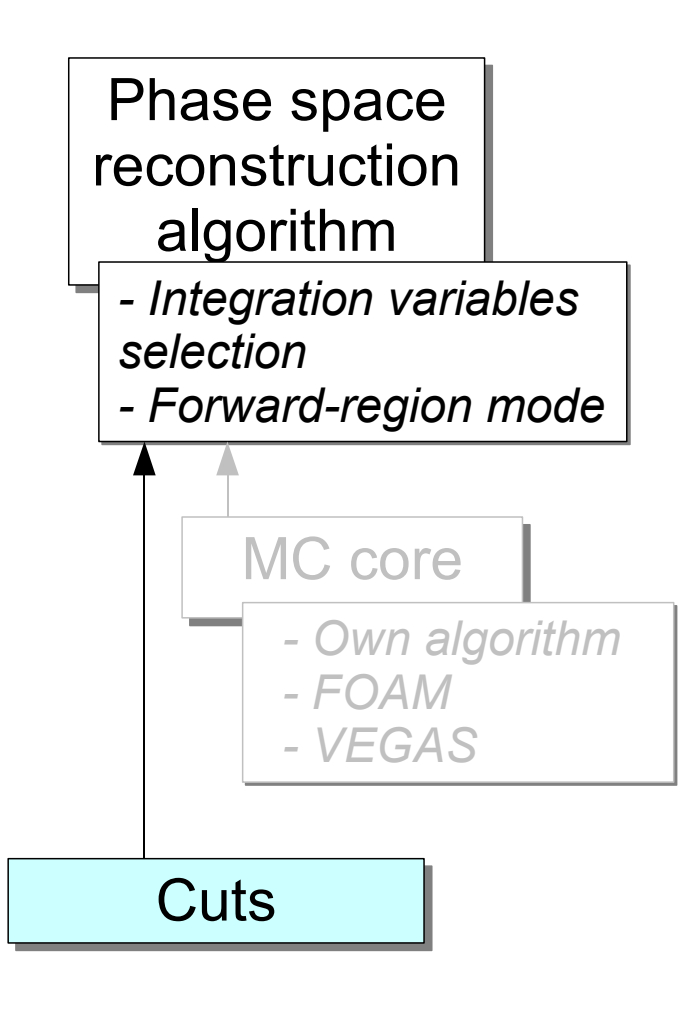

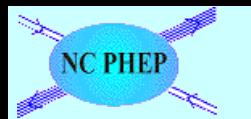

## Cuts

*Applying cuts (as step-functions) in MC:*

- MC algorithm requires smooth function

- Systematic error may appear in cut-adjacent regions (no gradient value available is for proper cell splitting)

- Cuts applied at the event generation step (only) causes no integration problems, but decreases the efficiency of generator

- Simple cuts may be avoided by smart selection of integration variables

- Some cuts must be applied at integration step

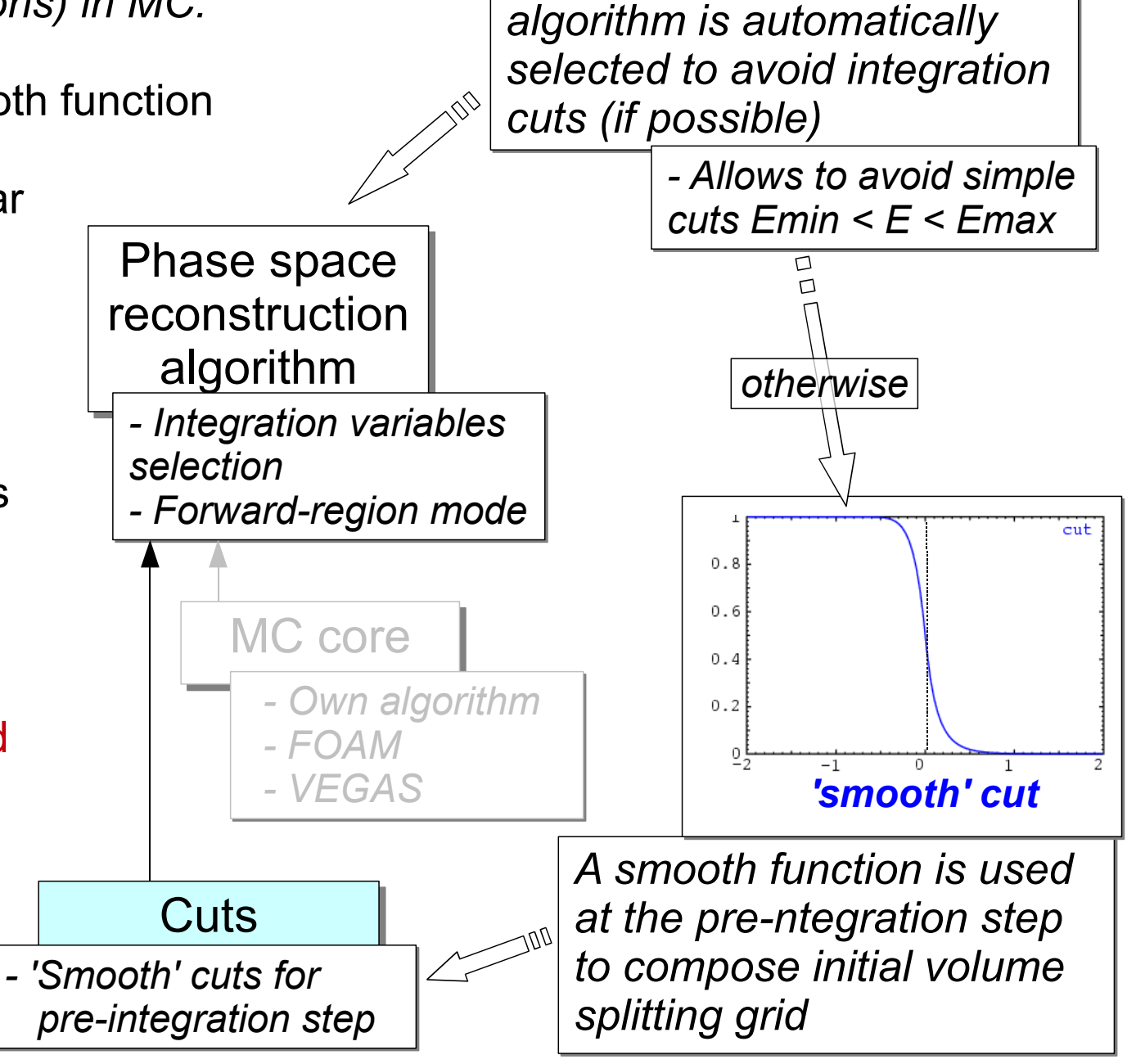

*- The phase space reco* 

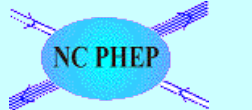

### Brick-based architecture

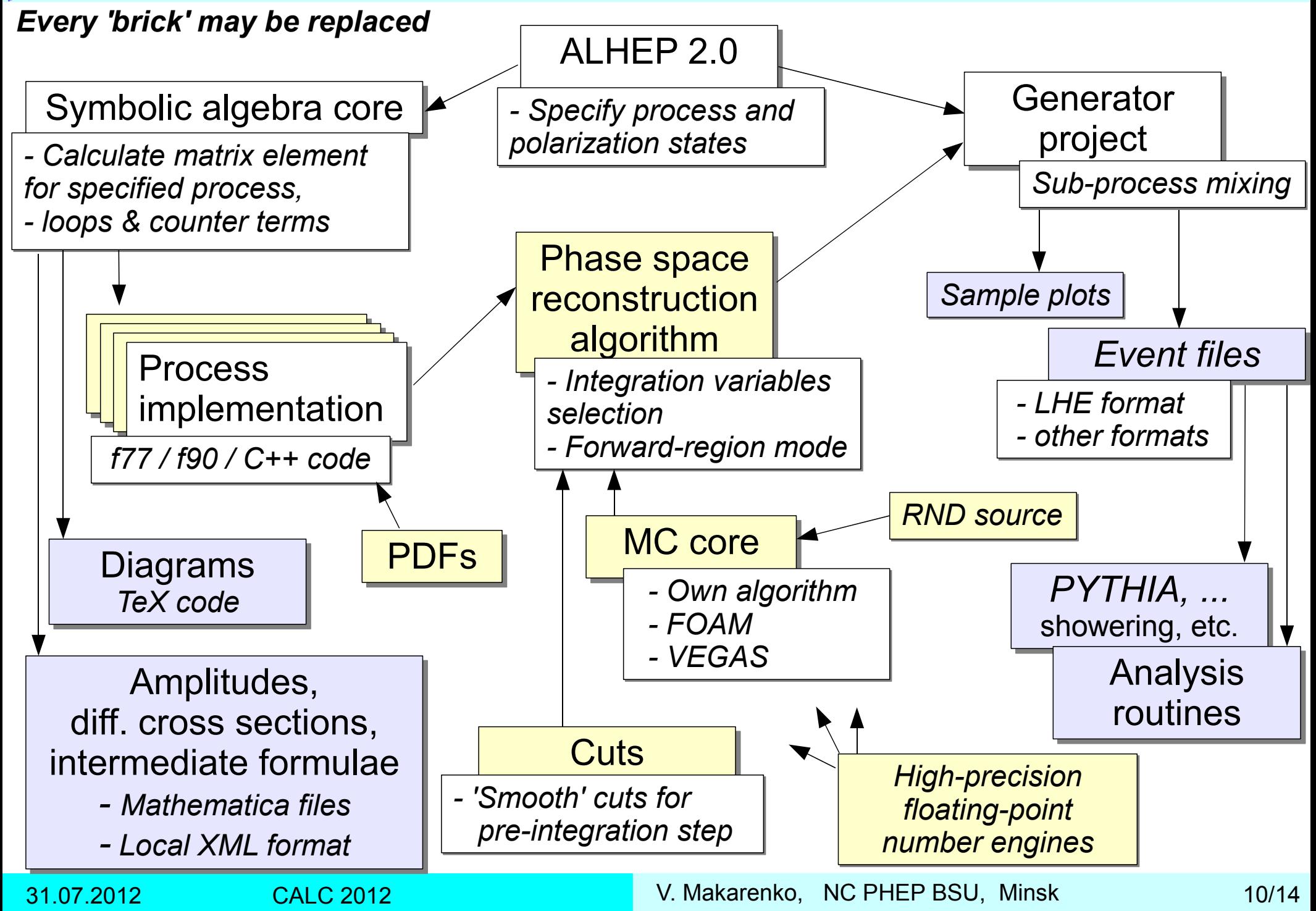

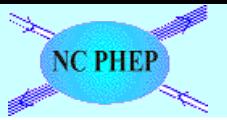

### Generator usage example

The differential cross section termBorn + Loops + Soft bremsstrahlung

is integrated using Born-level volume splitting grid

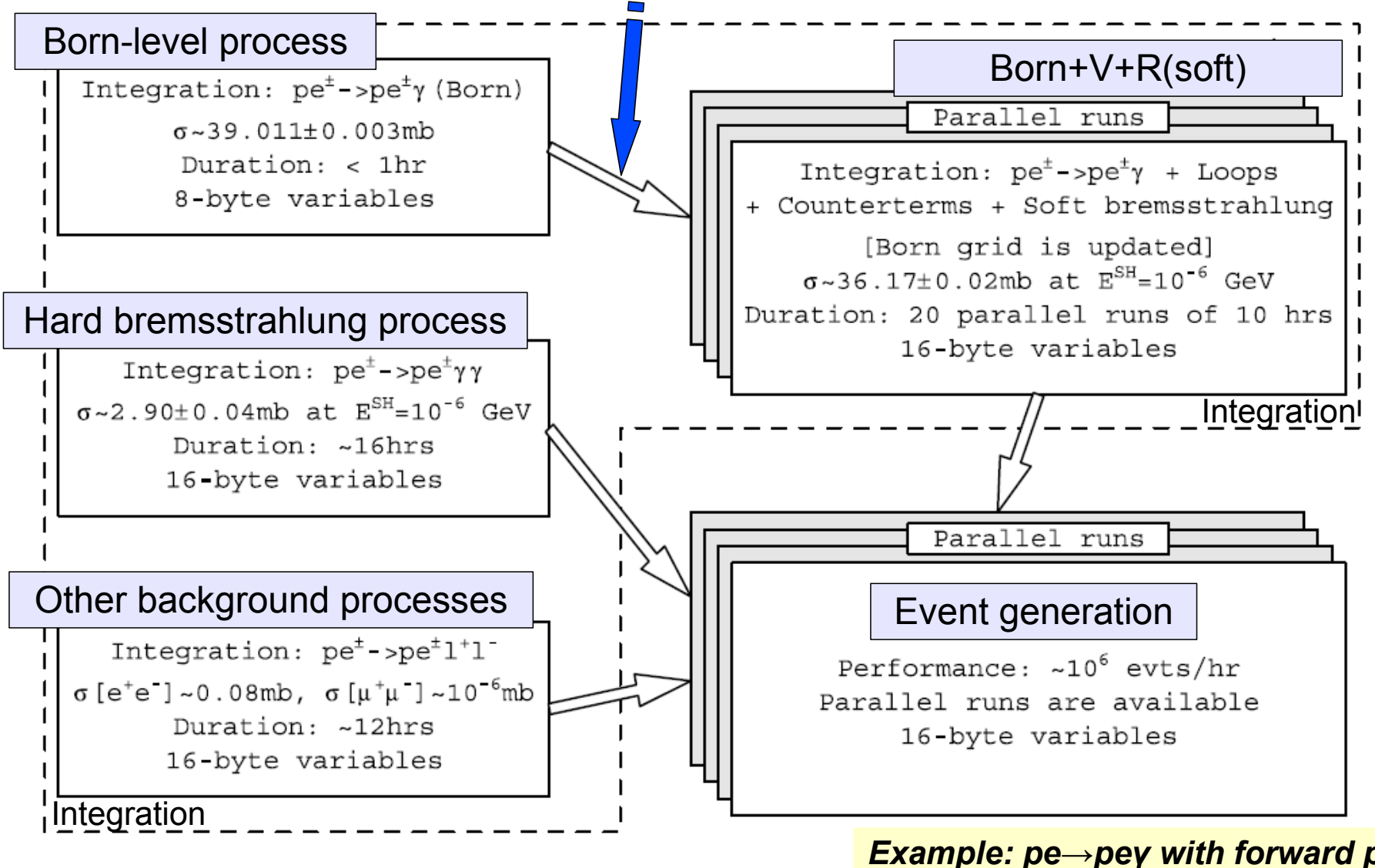

*Example: pe→peγ with forward photon Eur.Phys.J.C71:1574,2011*

31.07.2012 CALC 2012 V. Makarenko, NC PHEP BSU, Minsk 11/14

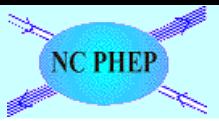

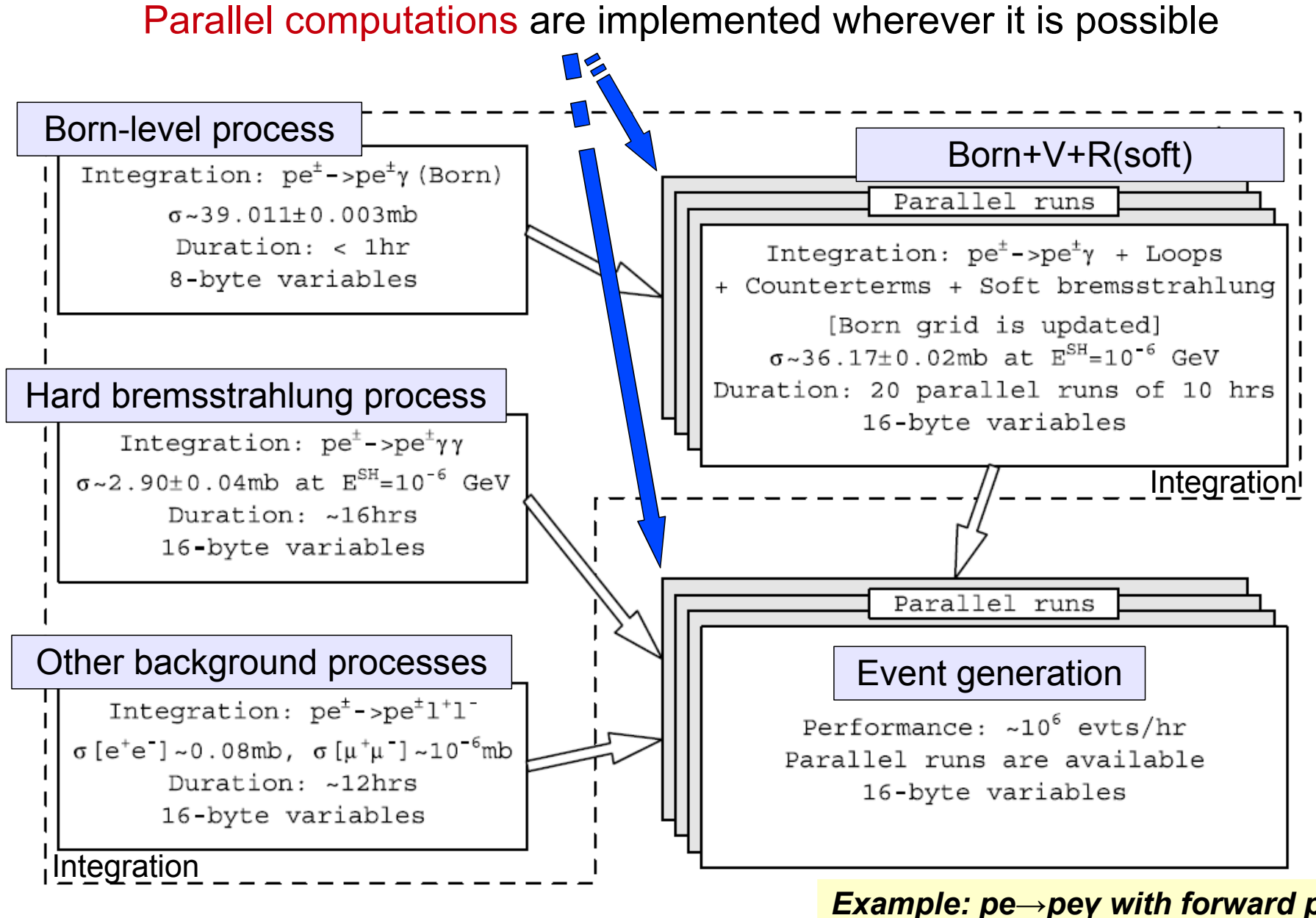

*Example: pe→peγ with forward photon Eur.Phys.J.C71:1574,2011*

31.07.2012 CALC 2012 V. Makarenko, NC PHEP BSU, Minsk 12/14

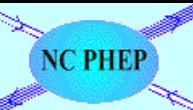

#### - brick-based generator architecture

- *allows independent check of every 'brick'*
	- *different ME forms, MC engines etc.*
- *forward region generator option*
- *start MC integration with approximate phase space grid*
	- *faster V-term integration*
	- *'smooth' cut option*

#### - flexible algebra core

- *arbitrary polarization notation*
- *access to intermediate symbolic expressions*

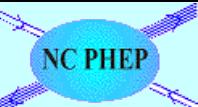

*Basic concepts:*

Basic concepts:

#### - brick-based generator architecture

- *allows independent check of every 'brick'*
	- *different ME forms, MC engines etc.*
- *forward region generator option*
- *start MC integration with approximate phase space grid*
	- *faster V-term integration*
	- *'smooth' cut option*

### - flexible algebra core

- *arbitrary polarization notation*
- *access to intermediate symbolic expressions*

#### 31.07.2012 CALC 2012 V. Makarenko, NC PHEP BSU, Minsk 14/14 *- algebraic calculations - LO – ready - one-loop RC (including regularization, renormalization, and hard bremsstrahlung) – ready - BSM processes – more tests are required - automation of generator composing - LO – ready - one-loop RC – partial automation (manual edition of C++ generator code is still required for some operations: link processes, select separator values, check the generator consistency, parallel runs, …***)** *- internal MC core – ready +more debug is required*

Current status: *Current status:*